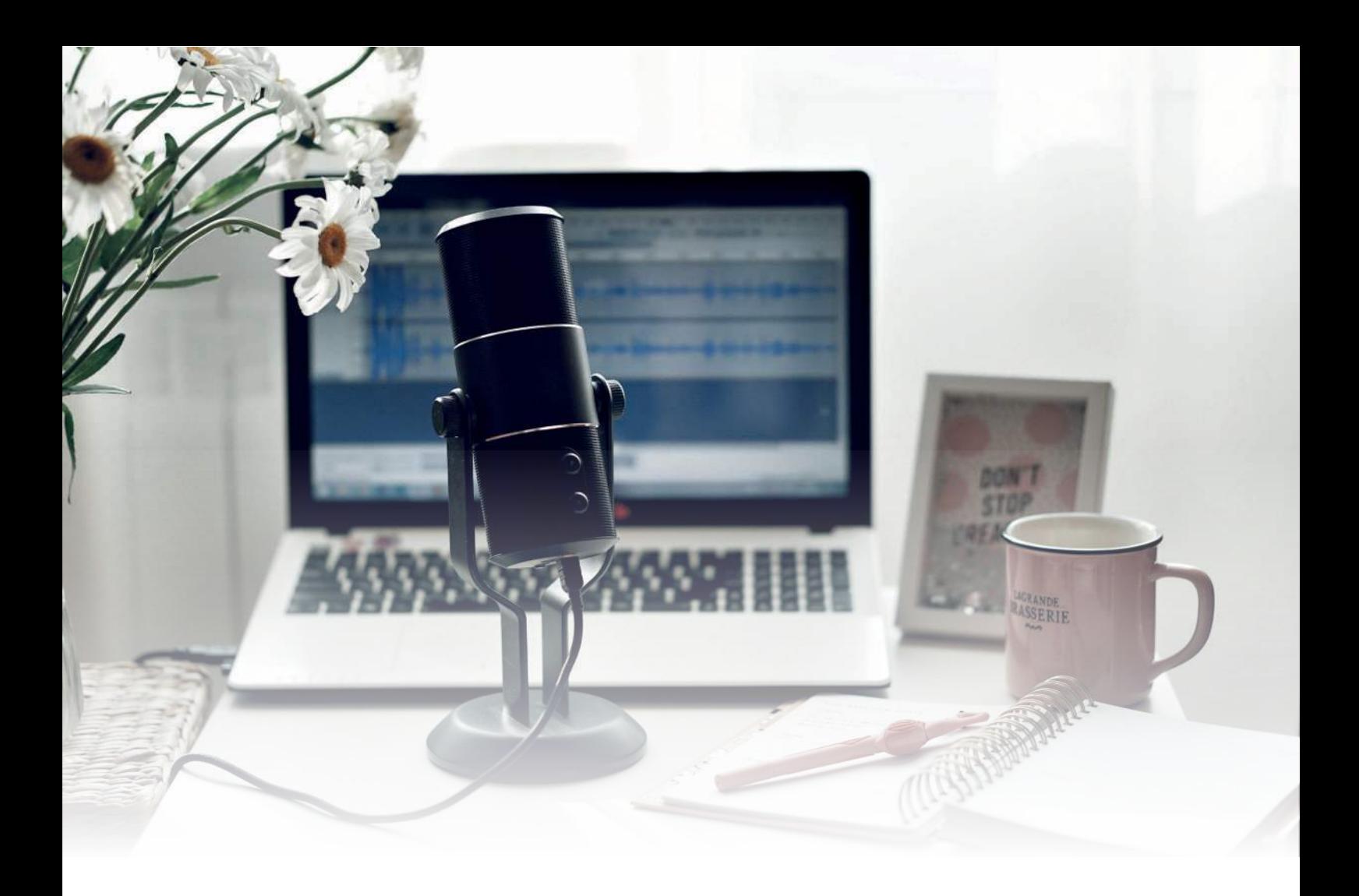

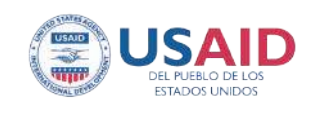

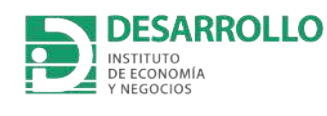

# Guía para desarrollar podcasts dentro de instituciones educativas

**ALIADOS** 

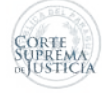

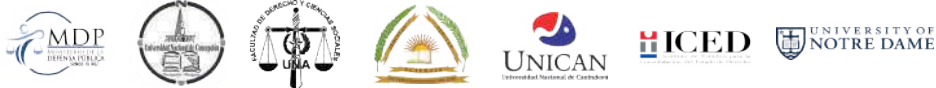

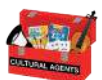

# **Ficha técnica**

**Autoría** Selene Rodríguez Alcalá

### **Colaboradores del Ins琀椀tuto Desarrollo**

Elías Portillo Florencia Villalba Melissa Olavarrieta

### **Colaboradores de la Facultad de Derecho y Ciencias Sociales, Universidad Nacional de Asunción**

Prof. Abog. Carlos Mendoza Velázquez, Encargado del Consultorio Jurídico Univ. Karina Sair Ayala Delvalle Univ. Marta Diana Cantero González Univ. María Luián Florentín Godov Univ. Rafael Pérez Negri Univ. Sofía Rattazzi Sosa Univ. Robert Riveros González Univ. Juan Daniel Romero Univ. Amanda Monserrath Ruiz Diaz

### **Revisión y edición**

Salvadora Giménez

### **Dirección general del Programa Estado de Derecho y Cultura de la Integridad**

Martín Navarro, director del Programa Salvadora Giménez, coordinadora de Educación Superior Javier Contreras, coordinador de Estado de Derecho

### **Dirección del Instituto Desarrollo**

José Molinas, director académico y economista jefe

### **Asunción, febrero de 2023**

*Este material fue elaborado por el Ins琀椀tuto Desarrollo gracias al generoso apoyo del pueblo de los Estados Unidos de América a través de la Agencia de los Estados Unidos para el Desarrollo Internacional (USAID). El contenido de este material es responsabilidad de los autores y no refleja necesariamente los puntos de vista o las posiciones de USAID o el Gobierno de los Estados Unidos.*

# **Agradecimientos especiales**

 Agradecemos a las autoridades de la Facultad de Derecho y Ciencias Sociales de la Universidad Nacional de Asunción en la persona de la Decana, Prof. Dra. Miryam Peña, así como al Prof. Abog. Alcides Delagracia González, Director de Extensión Universitaria y al Prof. Dr. Carlos Luis Mendoza Peña, Coordinador del Consultorio Jurídico, por el compromiso demostrado.

A los estudiantes, por participar en el proyecto de extensión universitaria que permitió la consolidación del presente material a través del aprendizaje y la producción de contenidos de difusión en forma de audio que respondieron a las dudas y necesidades legales de miembros de poblaciones vulnerables y la sociedad en general.

# **Sobre el material**

 Este material presenta una guía básica sobre cómo desarrollar un programa de podcast desde una institución educativa. Su fin último es el de ofrecer a estudiantes y docentes una propuesta innovadora sobre cómo desarrollar trabajos prácticos o proyectos de extensión que sean útiles y transformadores tanto para los ejecutores como para los receptores beneficiarios.

 El documento resume el recorrido en 10 simples pasos. Estos indican cómo arrancar, desarrollar y cerrar un proyecto de producción y distribución de episodios en formato auditivo, pudiendo ser adaptado a cualquier contenido o tema deseado. Como ejemplo se utilizará el caso del **Consultorio Jurídico Derecho-UNA** para la mejor comprensión e interpretación de los lectores en cada paso. Así también, se ofrecerán hipervínculos sobre las palabras/conceptos para que el lector pueda profundizar. Esta guía es solo un camino que en el caso mencionado funcionó, pero cuyas recomendaciones el lector puede ajustar o modificar, si para su contexto o población resulta de mayor pertinencia.

Su elaboración ha sido a través del **Instituto Desarrollo**, en el marco del Programa Estado **de Derecho y Cultura de la Integridad,** con el apoyo de USAID/Paraguay. La producción ha sido exclusivamente con fines pedagógicos y de difusión para las instituciones educativas.

# **Sobre el podcast**

 Como alterna琀椀va de **difusión y extensión del conocimiento desde la academia a la sociedad**, se decidió explorar el formato del podcast por los beneficios y bondades que trae. La palabra «podcast» proviene de la unión de las «pod» de *Public On Demand* y la abreviación del término broadcast. Lo que se traduce como **radiodifusión a demanda del público.** Es decir, que su contenido en modelo de audio se encuentra en un formato bajo demanda disponible a través de un archivo o streaming a diferencia de la radio. He ahí su practicidad.

 Es también una modo en que los individuos, de manera independiente, pueden **enviar**  su mensaje a la comunidad sobre un interés en particular, dado que, por lo general, el podcast aborda un asunto específico para construir una audiencia fiel. Como último beneficio se podría mencionar que puede oírse en diversos dispositivos, y esto ha ayudado a aumentar su popularidad.

### **Sobre las etapas, elementos y pasos**

**. . . . . .**

Como sustento teórico del proyecto «Podcast del Consultorio Jurídico Derecho-UNA», se ha utilizado la metodología aprendizaje-servicio solidario. Esta metodología cuenta con cinco etapas y tres elementos a ser vistos a continuación.

### **Las 5 etapas en todo proyecto son:**

- Motivación
- Diagnóstico
- Diseño y planificación
- Ejecución
- Cierre

### **Los 3 elementos presentes en cada una de las etapas son:**

- Reflexión
- Registro, sistematización y comunicación
- Evaluación

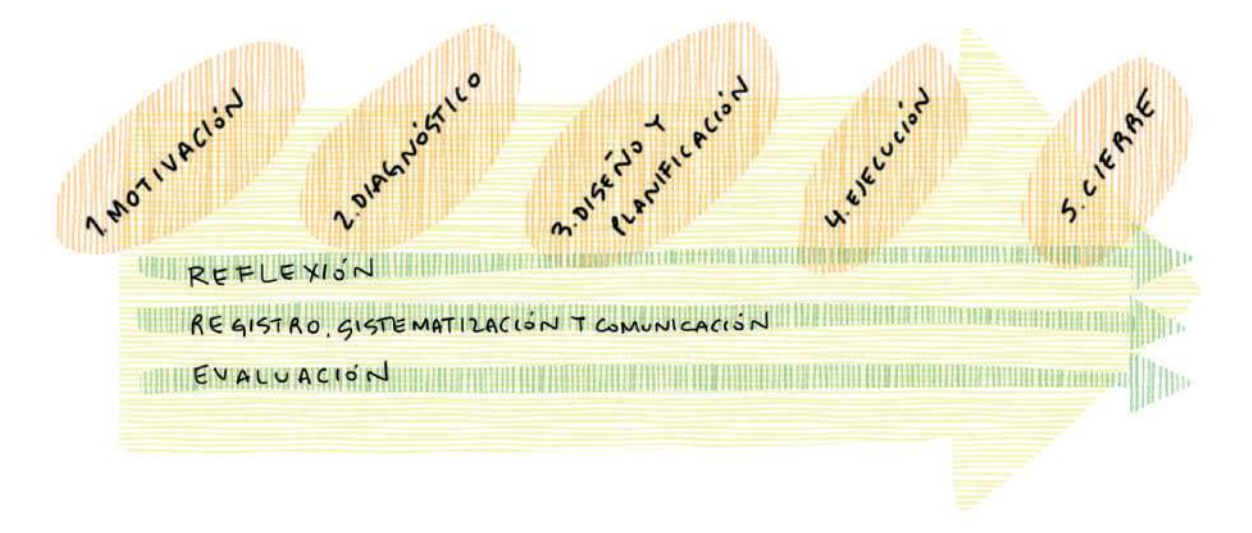

Gráfico 1: Las etapas y elementos presentes en proyectos de aprendizaje-servicio solidario. Fuente: Guía para desarrollar proyectos de aprendizaje-servicio solidario: edición Perú (pp. 43-55)

 Estas etapas y elementos se encontrarán presentes (de manera implícita y explícita) en las siguientes páginas.

 En cuanto a los **10 pasos,** estos han sido creados luego de la experiencia con los estudiantes y docentes de la Facultad de Derecho y Ciencias Sociales de la Universidad Nacional de Asunción, con la intención, no sólo de sistematizar el proceso, sino para que también sea de utilidad a otros que quieran aportar a la sociedad desde su intelecto y competencias del área de su interés. Veamos a continuación.

### · Los 10 pasos a seguir para la implementación efectiva de un proyecto de difusión en formato podcast

- Paso 1: Identificación de la problemática y motivación del estudiantado
- Paso 2: Capacitación en podcast
- Paso 3: Definición de modelo y estructura de podcast
- Paso 4: Elaboración, validación y socialización del proyecto
- Paso 5: Distribución de equipos de trabajo y elección del tema
- Paso 6: Recolección y organización de insumos
- Paso 7: Redacción de propuesta, ficha técnica y guion
- Paso 8: Grabación y edición
- Paso 9: Difusión
- Paso 10: Evaluación y cierre del proyecto

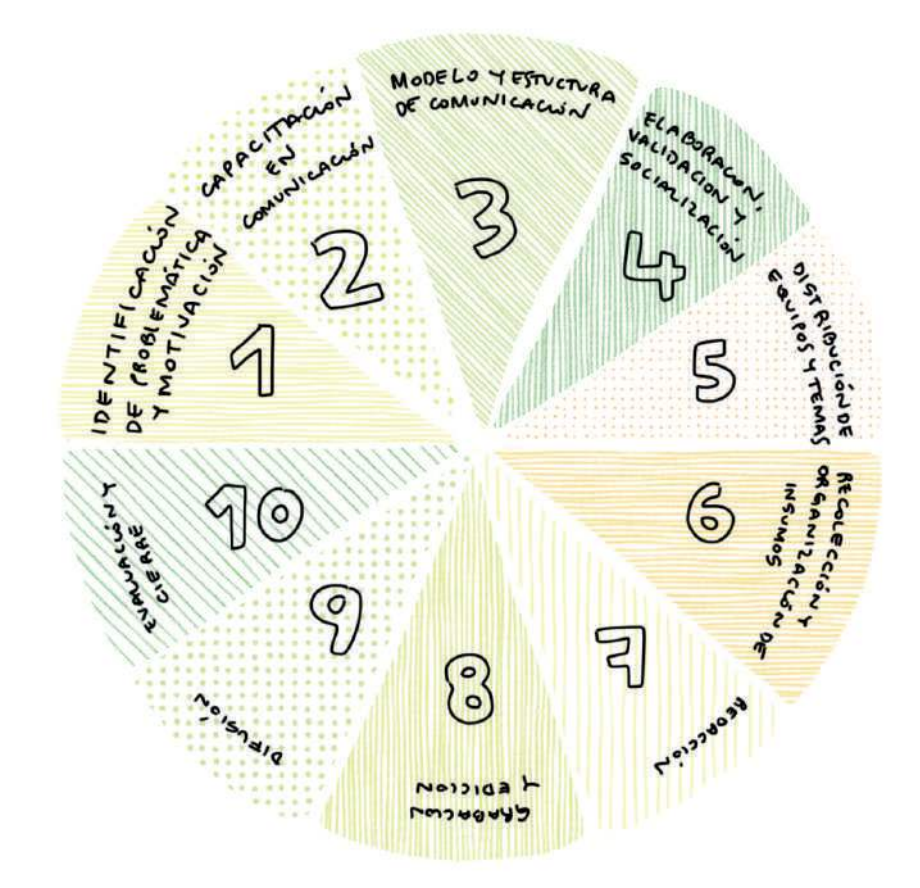

Gráfico 2: Los 10 pasos que condujeron a la creación de un programa de podcast dentro de una institución educativa como proyecto de extensión universitaria.

A continuación, veremos lo que implicó cada uno de los pasos.

### **Paso 1: Identificación de problemática y motivación del estudiantado . . . . . .**

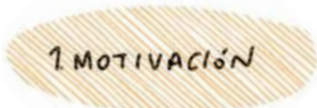

### 1. **Identificación de motivación**

**Para los estudiantes:** ¿Qué quieren saber o explorar? ¿Qué les gustaría hacer por su sociedad y por ellos mismos? ¿Por qué participarían en una actividad que implica una inversión importante de su tiempo fuera del aula? ¿Qué les mueve?

*Ejemplo: Validez para horas de extensión univer*sitaria, uso de software para edición de audios, *trabajar desde la casa, profundizar en temas que a sus familiares y amigos cercanos les ha afectado, exponerse al público, entre otros.*

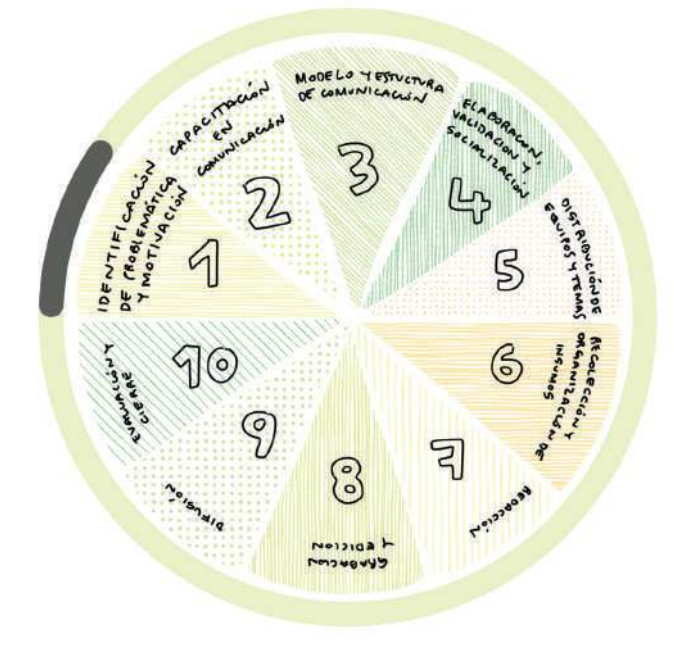

**Para el docente:** ¿Qué competencias nos interesa que incorporen nuestros estudiantes? ¿Qué valores y conocimientos queremos que adquieran? ¿Qué tipo de educador quiero ser? Además de contribuir con la sociedad, ¿qué otros beneficios podría generar esta iniciativa?

Una vez que reflexionamos los intereses y habilidades de nuestros participantes, avanzamos a conversar con ellos para presentar la propuesta de trabajo mencionando las motivaciones que los mismos traen. Busquemos que los estudiantes se empoderen de la propuesta y **que la tomen como algo propio** para que puedan realizar con **autonomía y responsabilidad** la tarea.

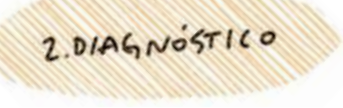

### **2. Iden琀椀昀椀cación de problemá琀椀ca**

Continuando en nuestro paso 1, ponemos también un pie en la siguiente etapa de un proyecto: la de **diagnóstico** o identificación de un problema. Al presentar la propuesta del proyecto, buscamos **identificar a la población y la problemática** que se desea abordar a modo de dar una respuesta adaptada a estas variables. Para ello, es necesario un intercambio con algún representante o grupo de personas para corroborar que la propuesta sea realmente práctica y ofrezca una solución, o parte de la misma, a una necesidad real. Caso contrario, ajustar la propuesta.

*Ejemplo: Una ciudadanía que desconoce sus derechos y obligaciones por falta de educación cívica en la educación secundaria y terciaria. Consecuentemente, el ciudadano corre peligro de pasar por malos ratos, multas, pagos innecesarios, pérdida de bienes, daños psicológicos, etc.* 

### **Paso 2: Capacitación en podcast . . . . . .**

El siguiente paso es capacitarse en cuanto al universo y producción de materiales de podcast (o de cualquier otro formato de comunicación visual o audiovisual como videos de Tiktok, hilos de Twitter, etc.). Antes de dar inicio a un proyecto que implica producir información y comunicarlo de una manera específica, es necesario que el equipo que lo desarrolle (tanto los estudiantes como el docente) tenga una noción general sobre la materia.

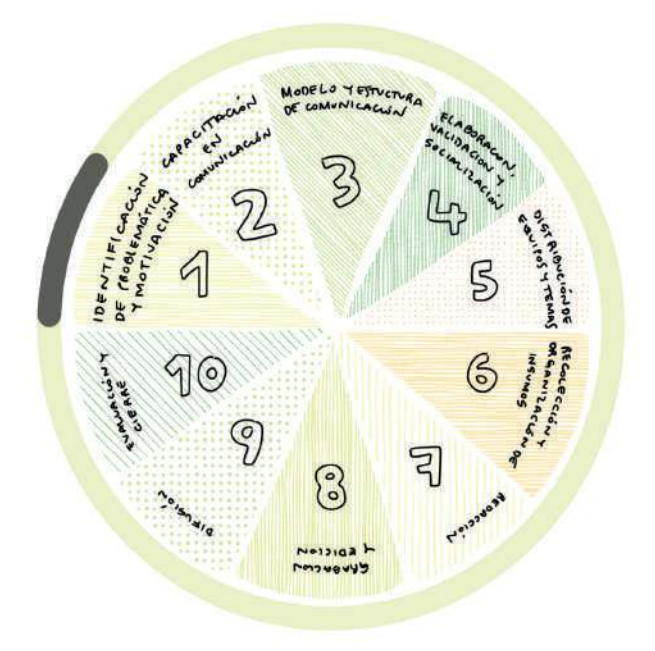

### **En principio conocer:**

¿Qué es un podcast? ¿Cuáles son las características?

¿Qué debo tener en cuenta para producir mi podcast? Objetivos.

¿Quién está del otro lado? Análisis de audiencias.

Los 4 elementos del lenguaje sonoro.

Géneros y formatos: Dramático/Periodístico/Musical.

¿Cómo se escribe un guion?

¿Cómo se procede a la grabación? Consejos para una buena ambientación sonora.

La magia de la edición y programas para ello.

Plataformas de distribución: Spotify, Apple podcast, Google podcast, etc.

¿Cómo promocionar mi podcast?

Recursos libres y gratuitos para su uso como: Música y cortinas/Efectos de sonido/Boletines/Podcast

A continuación ponemos a disposición recursos varios en áreas de:

### **Producción y creatividad**

- Como crear un podcast por Hotmart
- Guía fabulantástica para hacer tu podcast de ficción de Studio Ochenta
- Claves iniciales para producir podcast por Vía Podcast

- Podcaster@s: Una comunidad de podcasteros que publica un boletín quincenal con recursos sobre podcast

- Escuela de Radio Ambulante

### **Música y cortina**

- Free Music Archive
- Jamendo
- Ccmixter.org
- Musopen
- IMSLP Biblioteca Musical Petrucci
- NoCopyrightSounds
- Directorio de música para podcast

### **Efectos de sonido**

- Free Sound
- SoundDogs.com
- Banco de sonidos
- Find Sounds
- Sound Transit

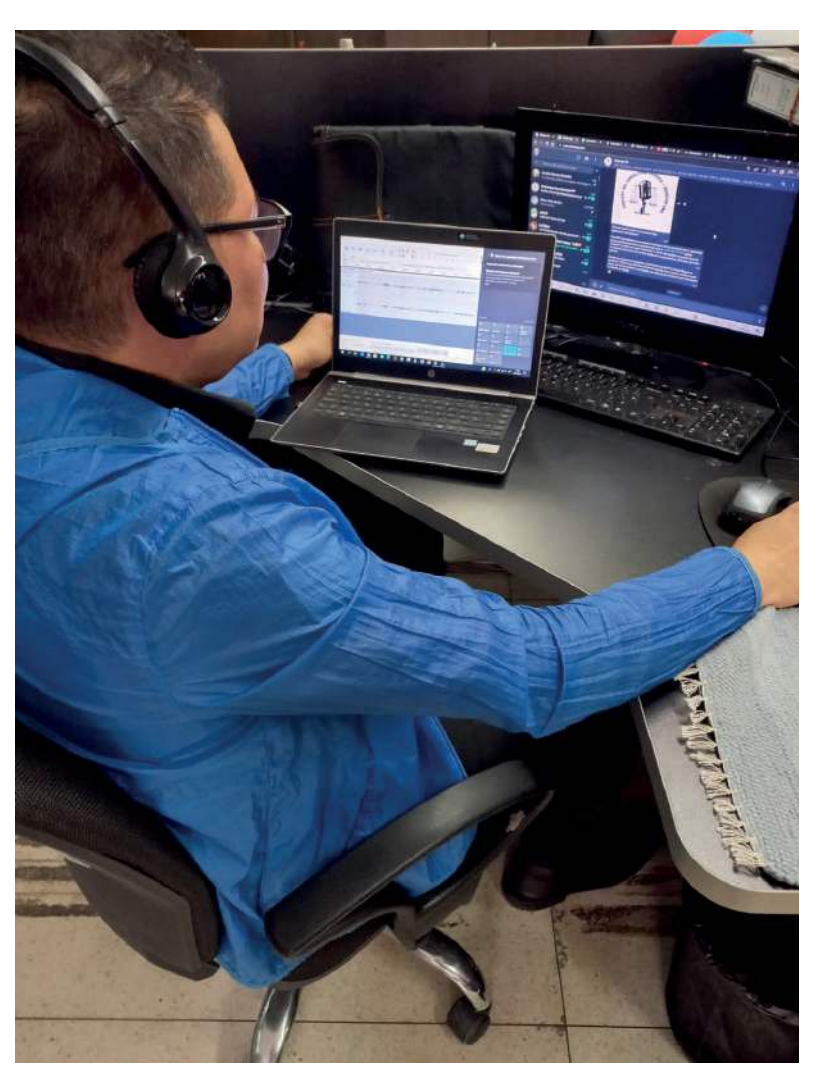

*Estudiante editando su proyecto mediante la u琀椀lización de la música y sonidos preestablecidos por el grupo* 

### Paso 3: Definición de modelo y estructura de podcast **. . . . . .**

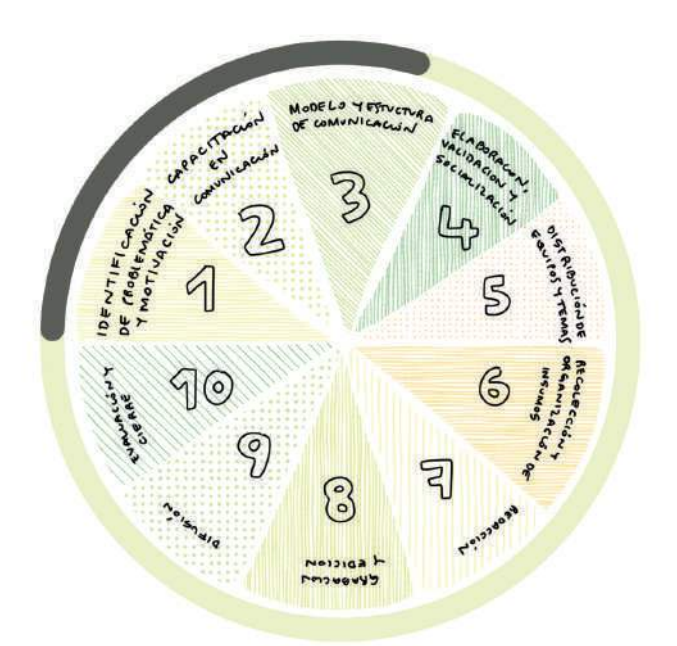

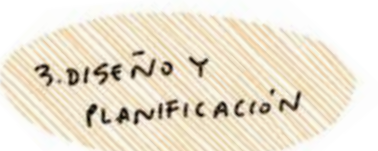

### Definición de modelo

Una vez conocido el potencial alcance, las ventajas, las diferentes modalidades y usos que tiene el formato podcast, y la problemática que se desea abordar, se procede al diálogo en grupo para consensuar y definir **cómo será el programa.** Es decir, damos un paso en la tercera etapa de un proyecto: diseño y planificación.

A continuación, se facilita un check list de los elementos a ser tenidos en cuenta:

**Obje琀椀vo:** ¿Para qué se produce?

**Tema:** ¿Sobre qué?

**Audiencia:** ¿A quiénes?

**Formato:** ¿Cómo?

**Finalidad:** ¿Qué queremos lograr? Ej.: Entretener, educar, lucrar, informar, expresar, convencer o persuadir

**Valor agregado:** ¿En qué se diferencia de los demás programas?

Público objetivo: ¿A quién va dirigido el producto? Tener en cuenta: edad, ocupación, nivel educativo, lugar donde vive, gustos y hobbies, género, ideología y otras consideraciones.

**Voz y tono:** Formal o informal

Género: Periodístico, crónica o entrevista

**Espacio adecuado/métrica:** ¿Dónde lo alojo para sacar la información sobre mis oyentes?

**Dudas de mi público obje琀椀vo:** ¿Qué dirían/preguntarían?

Consideraciones generales: ¿Qué cuestiones tener en cuenta antes de escribir?

### *Ejemplo:*

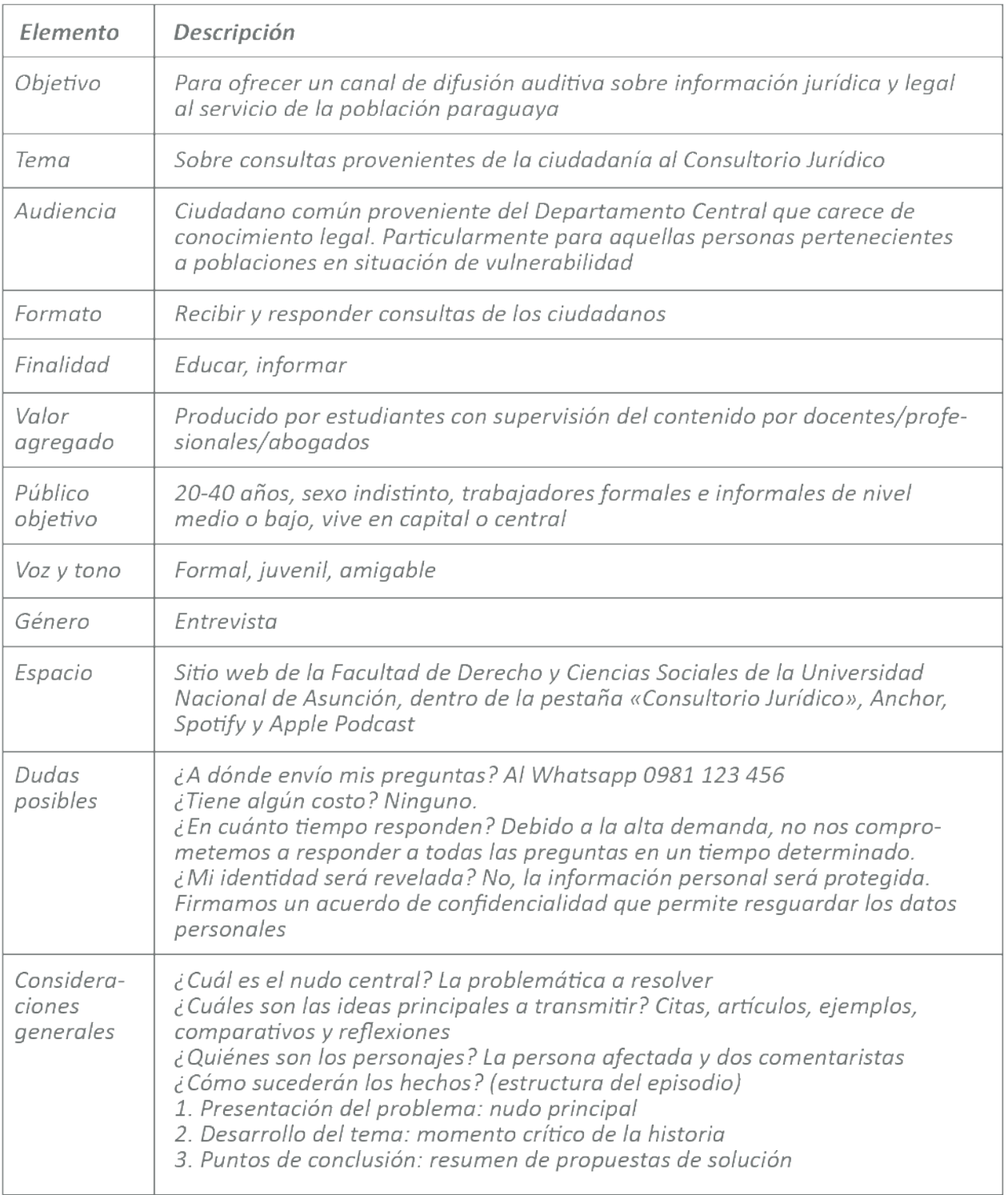

Fuente: Elaboración propia

### Definición de estructura  $2.1$

Definir la estructura no sólo es oportuno para establecer metas claras y evitar confusiones y contratiempos en los estudiantes durante su periodo de recopilación y sistematización de datos, sino también sirve para ofrecer límites que permiten estandarizar el producto, pero a la vez ciertos marcos donde los estudiantes pueden moverse con libertad. De esta manera podrán crear un episodio que represente su identidad, interés y hasta personalidad de los creadores.

Ejemplo: Introducción → Nudo principal → Momento crítico de la historia → Cierre → Disclaimer

### **INTRODUCCIÓN**

Música + (Pregrabado) Bienvenidos y bienvenidas al programa de difusión del Consultorio Jurídico - Derecho UNA, un provecto elaborado por estudiantes, egresados y docentes de la Facultad de Derecho y Ciencias Sociales de la Universidad Nacional de Asunción.

Música + ¡Hola! Les saludan (Nombre-apellido) y (Nombre-apellido), comentaristas/autores del episodio de hoy. En esta ocasión, estaremos abordando el tema sobre (incluir tema). Nos resultó importante conversar sobre esto porque (incluir motivo). Te recordamos que este y los demás episodios son realizados con fines pedagógicos y tratan de casos ficticios. Dicho todo esto, icomencemos!

### **NUDO PRINCIPAL**

Música o reproducción de llamada telefónica + Reproducción del audio del consultante/afectado.

### **MOMENTO CRÍTICO DE LA HISTORIA**

(Pregrabado) Luego de haber escuchado el caso, damos inicio al desarrollo del programa. Inicio de diálogo con argumentos, citaciones, reflexiones, comparaciones, anécdotas, etc.

### **CIERRE**

(Pregrabado) Habiendo escuchado todos estos argumentos y reflexiones, cerramos el capítulo con unas recomendaciones finales.

### **DISCLAIMER**

Música + (Pregrabado) Este episodio fue elaborado por el equipo del Consultorio Jurídico de la Facultad de Derecho y Ciencias Sociales de la Universidad Nacional de Asunción. Podés escuchar este y más episodios en www.der.una.py/ podcast o en Spotify. Si tenés alguna consulta que nos quieras hacer llegar para que lo conversemos en algún episodio, llamanos al 021288 5000 int. 4047 o bien visitanos en nuestra oficina ubicada sobre la calle Congreso de Colombia casi Stma. Trinidad, en la entrada principal de la Sede Central de la facultad. Te recordamos que el Consultorio Jurídico también atiende determinados casos de manera gratuita, como servicio a la comunidad. Como supervisor del contenido de los episodios se encuentra el Dr. Carlos Luis Mendoza Peña. La coordinación del proyecto la llevaron a cabo Pilar Ferreiro, Selene Rodríguez Alcalá y Carlos Luis Mendoza Velázquez. En la edición del sonido, Elías Portillo y Rubén Cáceres. Por último, esta reflexión fue realizada en el marco del Programa Estado de Derecho y Cultura de la Integridad, impulsado por el Instituto Desarrollo, con apoyo de la Agencia de los Estados Unidos para el Desarrollo Internacional. El contenido de este episodio es responsabilidad de los autores y no refleja necesariamente los puntos de vista o las posiciones de USAID o el Gobierno de los Estados Unidos. Su producción ha sido con fines pedagógicos. Las referencias a personas han sido alteradas para resquardar la identidad de los involucrados.

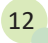

### **Paso 4: Elaboración, validación y socialización del proyecto . . . . . .**

Continuamos con la etapa de diseño y planificación. Para la elaboración del proyecto, se debe tomar un buen tiempo en planificar a modo de comprender la envergadura y los desafíos que supondría realizar un proyecto de producción de podcast o cualquier otro formato de difusión. Aquí es cuando se logra dar forma a la propuesta inicial y se piensa qué y cómo se alcanzan los objetivos. A continuación veremos en qué consiste la elaboración, validación y socialización del proyecto.

### **1. Elaboración**

Antes de sentarnos a escribir el proyecto, primeramente nos detenemos a pensar juntos (docente y estudiantes) los siguientes componentes.

### **a. Dinámicas**

¿Quiénes trabajarán? ¿Toda la clase? ¿O un grupo seleccionado y comprome琀椀do en par琀椀cipar hasta el final?

¿Quién es el responsable de coordinar el proyecto? Ej.: Docente o líder estudiantil

¿Cómo se distribuirá el trabajo? ¿Serán todos investigadores, entrevistadores y locutores?

¿Quién será el vocero/representante del proyecto ante la comunidad/sociedad? ¿Cómo se realizan las comunicaciones? ¿A través de qué canal?

¿Cómo y quién evaluará la calidad del material y el desempeño de los participantes? ¿Cuál será el canal de comunicación? ¿Mail, Whatsapp, Slack?

### **b. Cronograma**

Para un cronograma que pueda ser cumplido en forma y fecha, se debe tener en cuenta los siguientes aspectos:

- El compromiso y disponibilidad horaria de los participantes para los encuentros de trabajo. Algunos de ellos pueden desarrollarse en horario de clases y otros fuera de ella, por la naturaleza misma de la actividad.

- El **calendario académico,** a modo de cuidar que no se solape con fechas feriados, exámenes y cierres.

- Las **habilidades y capacidades** (presentes y a desarrollarse) de los estudiantes para organizarse, dialogar, recopilar y sintetizar datos, redactar, seguir instrucciones, oratoria y sentido de responsabilidad. Si no se cuenta con todas ellas, el proyecto podría presentar retrasos.

Y por supuesto, las 5 etapas en el desarrollo de cualquier proyecto que utiliza la metodología aprendizaje-servicio: 1. identificar la **motivación** y el problema que se desea paliar o solucionar; 2. realizar un **diagnóstico** de la situación en la que se desea intervenir; 3. diseñar y planificar un proyecto bien articulado; 4. llevarlo a su ejecución; y 5. cerrarlo mediante la recopilación y difu**sión** de los resultados obtenidos

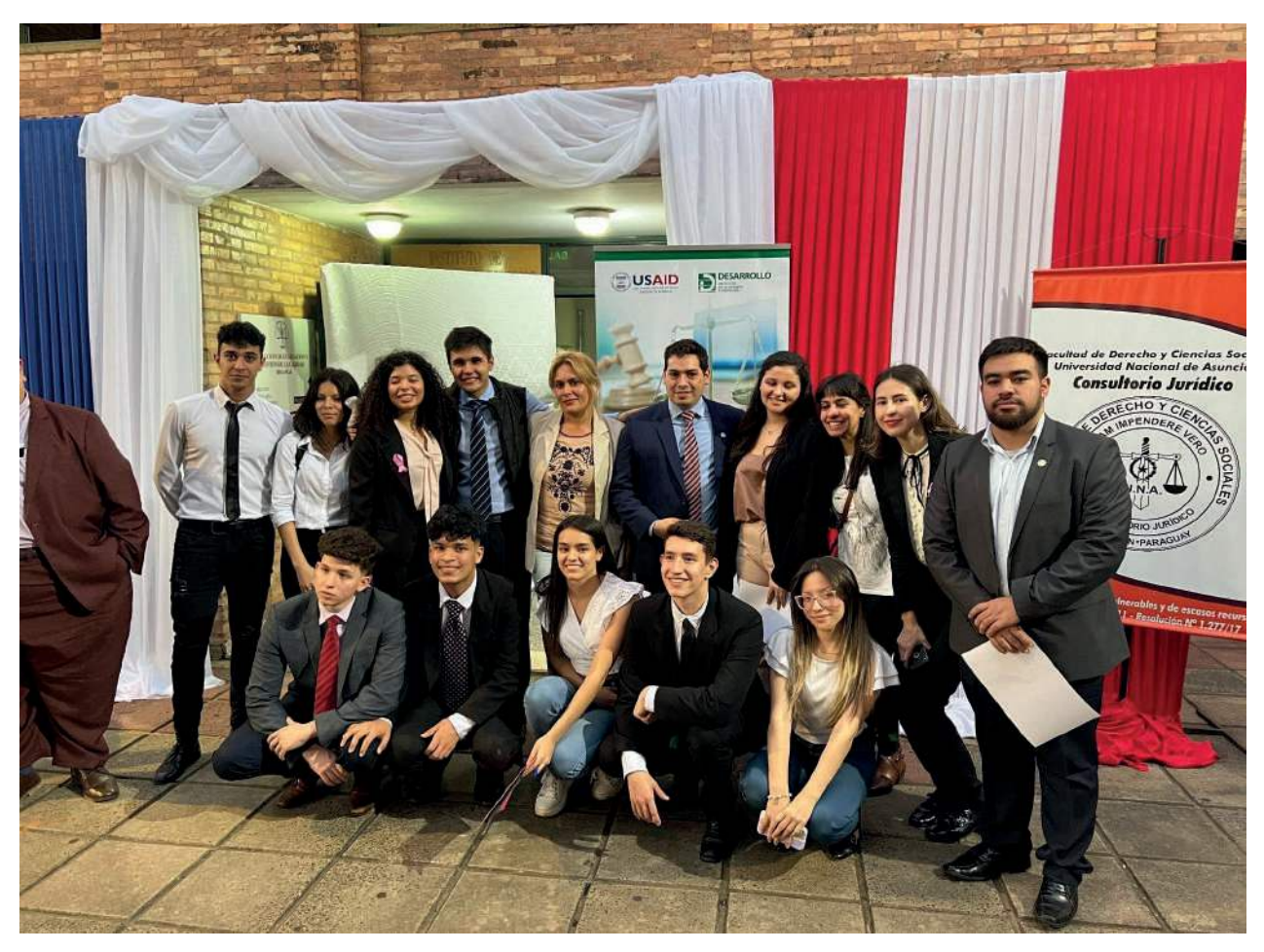

*Fotografía grupal en el encuentro de cierre y difusión de los resultados obtenidos en la explanada de la facultad.* 

### *Ejemplo 1:*

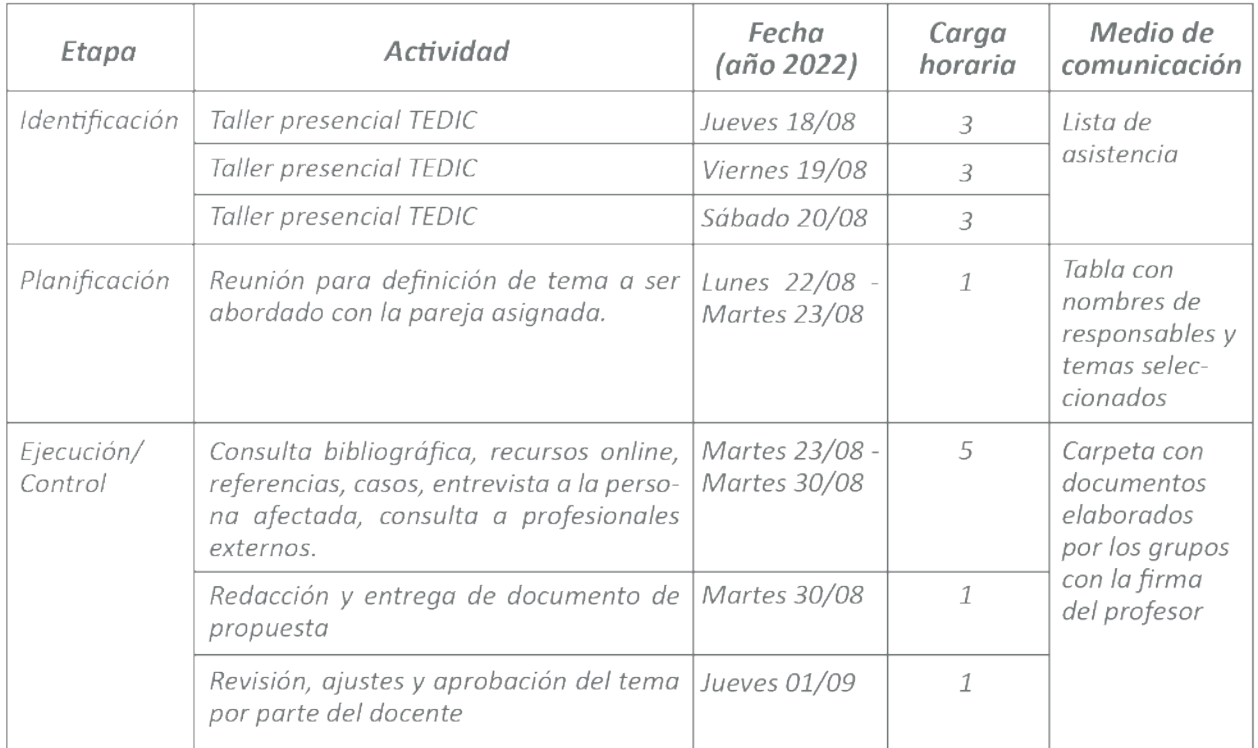

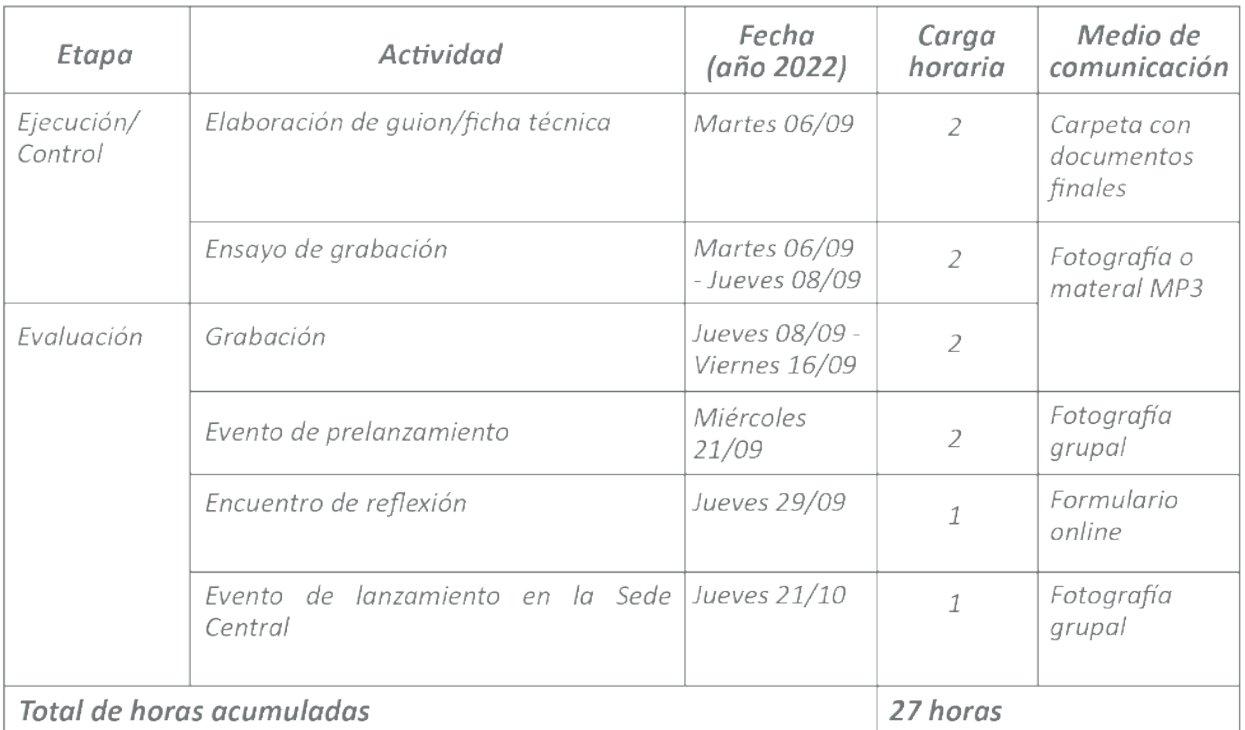

### Si resulta complejo establecer fechas y plazos estrictos, se podría proceder también con un esquema más simplificado como el siguiente:

### Ejemplo 2:

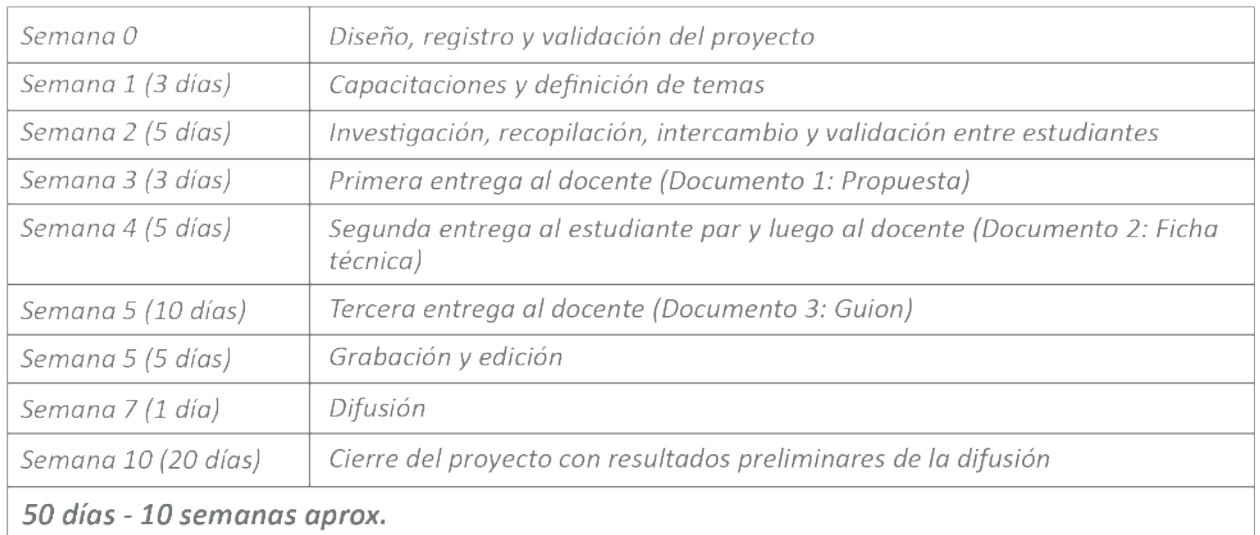

Observación: Cabe mencionar que los proyectos, al existir diversas variables en cuestión, tienen sus dificultades para cumplir a cabalidad con lo planificado. Es importante mantener la meta presente y practicar habilidades blandas como la creatividad, resiliencia, negociación y resolución de conflictos para llegar a lo propuesto.

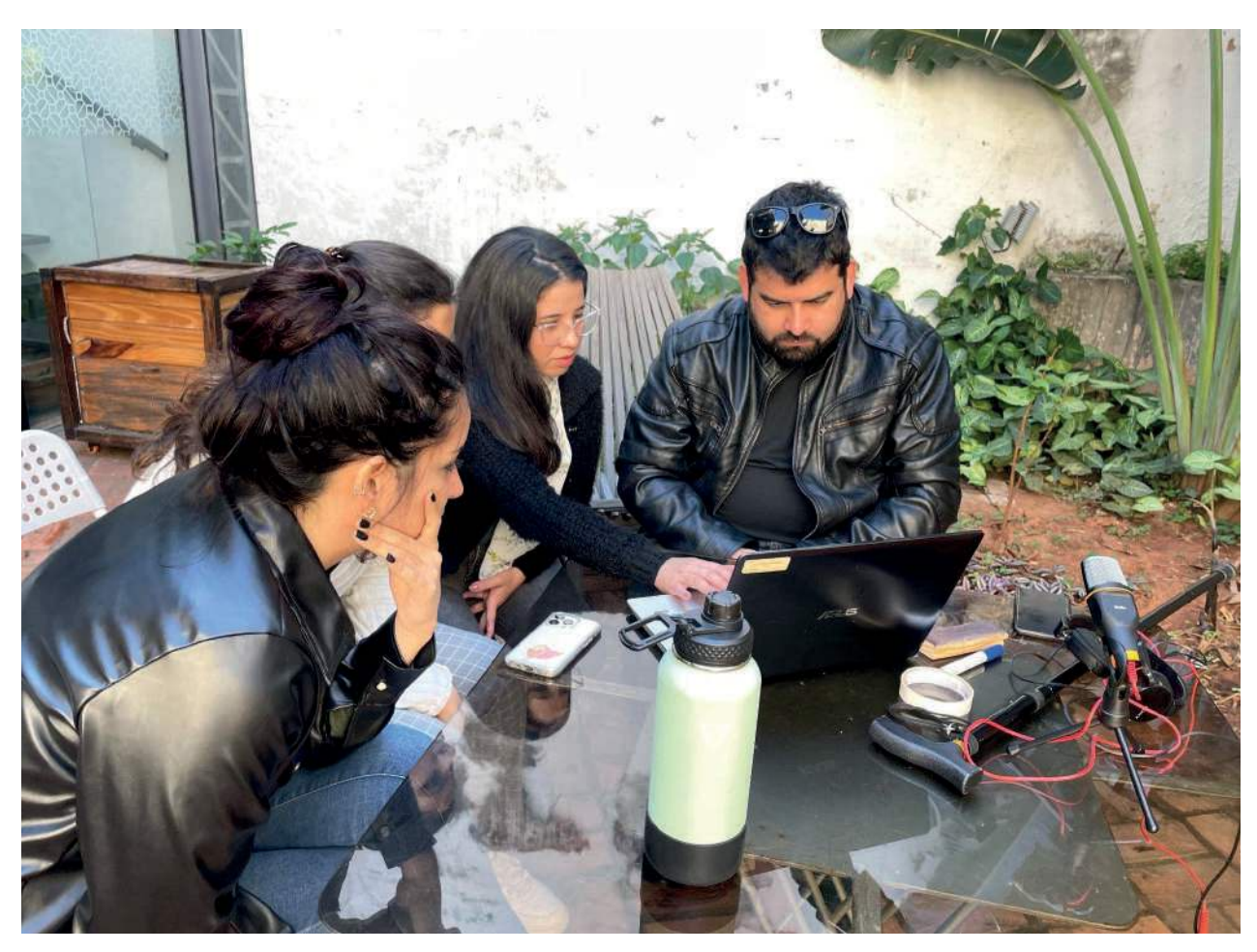

Estudiantes opinando sobre su proyecto antes de remitir al docente.

# **2. Validación**

La **validación de la propuesta** resulta sumamente relevante por los siguientes motivos:

- Permitir que el trabajo realizado por el grupo de estudiantes sea puntuado, ya sea como horas de extensión, créditos o puntos dentro o sobre escala, en una materia específica.

 - Logra la sostenibilidad al tener métricas que permiten visualizar lo logrado y de qué manera.

- Transparencia institucional para solicitud de financiamiento.

- Reconocimiento al docente para escalafón u otros mecanismos de estímulo.

- El resultado final llevará (en algún lado) el nombre de la institución y por ello debe estar en conocimiento de los responsables directos.

 Para su validación dentro de las universidades, las mismas cuentan con formatos para presentación de proyectos. Estos documentos pasan por la revisión, comentarios de ajustes y aprobación de los directivos. Por lo general, llevan campos similares al siguiente:

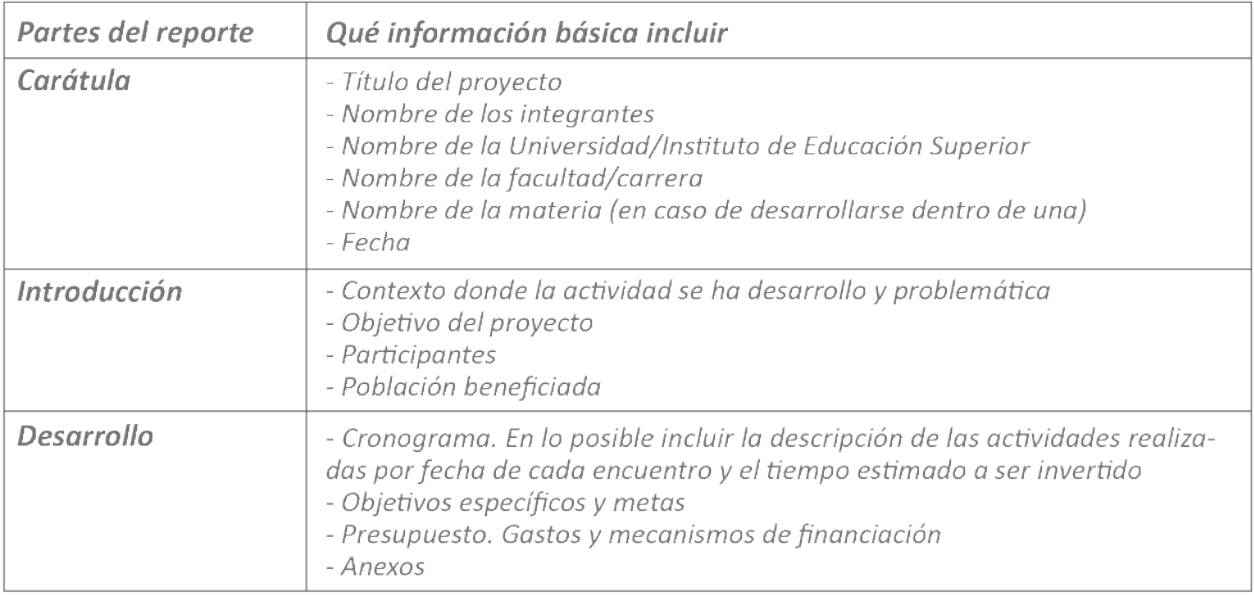

Ejemplo: Proyecto de Extensión Universitaria «Podcast del Consultorio Jurídico Derecho-UNA»

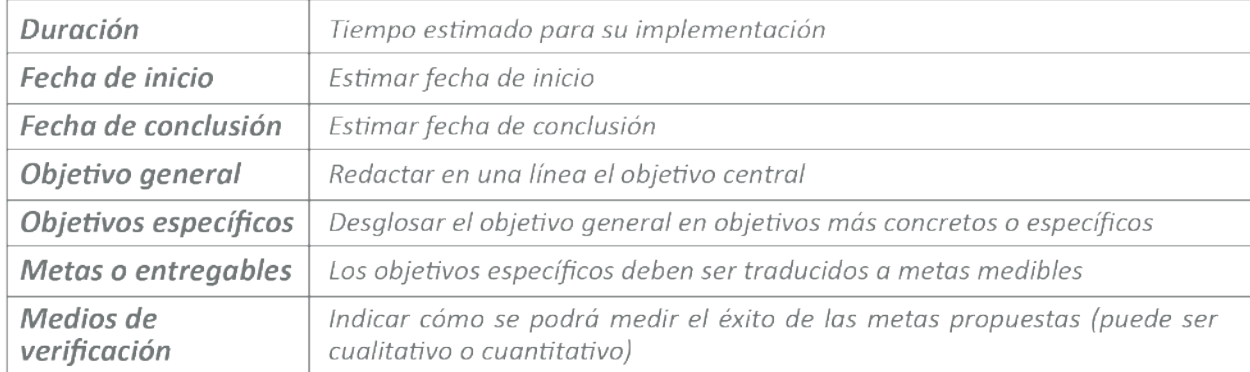

### Si se tratase de un colegio, podría utilizarse el siguiente esquema bien resumido:

### c. Socialización

Una vez concluido el documento, es indispensable socializar el documento escrito con el grupo, a modo de que todos se encuentren en la «misma página». Así también, dejar en claro las dinámicas, expectativas, plazos de entrega y cualquier otro tipo de información pertinente.

### **Paso 5: Distribución de equipos de trabajo y elección del tema**

**. . . . . .**

 Los futuros profesionales deben saber trabajar tanto de manera individual como grupal. Hemos visto que para la realización de un episodio, el número óptimo es de dos estudiantes universitarios. Ni uno ni tres, sino de a dos. Esto se debe a los siguiente motivos:

 - Puede ser mucho trabajo para una sola persona para un corto periodo de tiempo

- Uno solo puede contar con una mirada sesgada o fanatizada sobre el tema a ser desarrollado y el par puede ayudar a contrarrestar

- El par puede servir de evaluador y de primer filtro antes de la presentación al docente y profesionales externos

- Que tres personas se pongan de acuerdo podría retrasar el trabajo

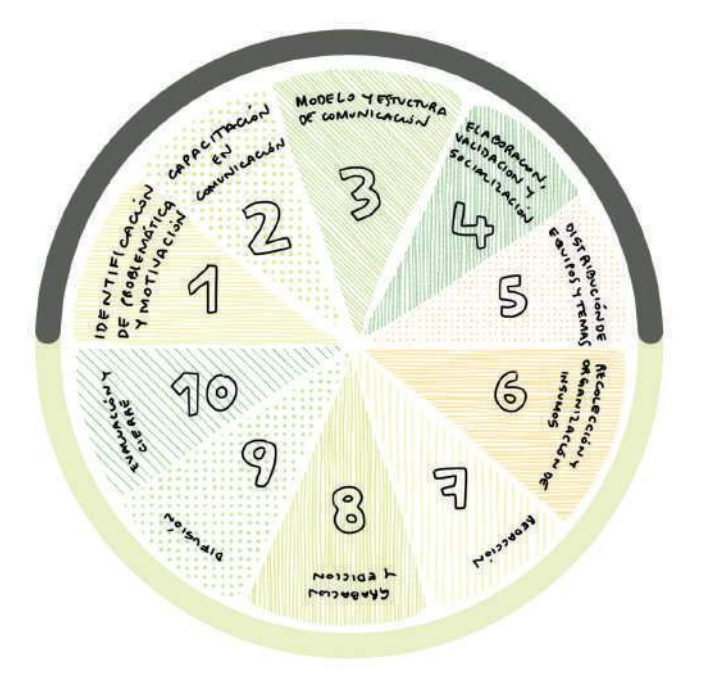

4. EJECUCIÓN

Para que la dinámica funcione, resulta favorable permitir que los estudiantes elijan a su par o compañero de trabajo. Una vez conformadas las parejas, se inicia entre ellas las conversaciones para la elección del tema a ser trabajado a lo largo de las siguientes semanas, y la manera en la que se distribuirá el trabajo. Así también, una conversación inicial donde se distribuyan las tareas y roles.

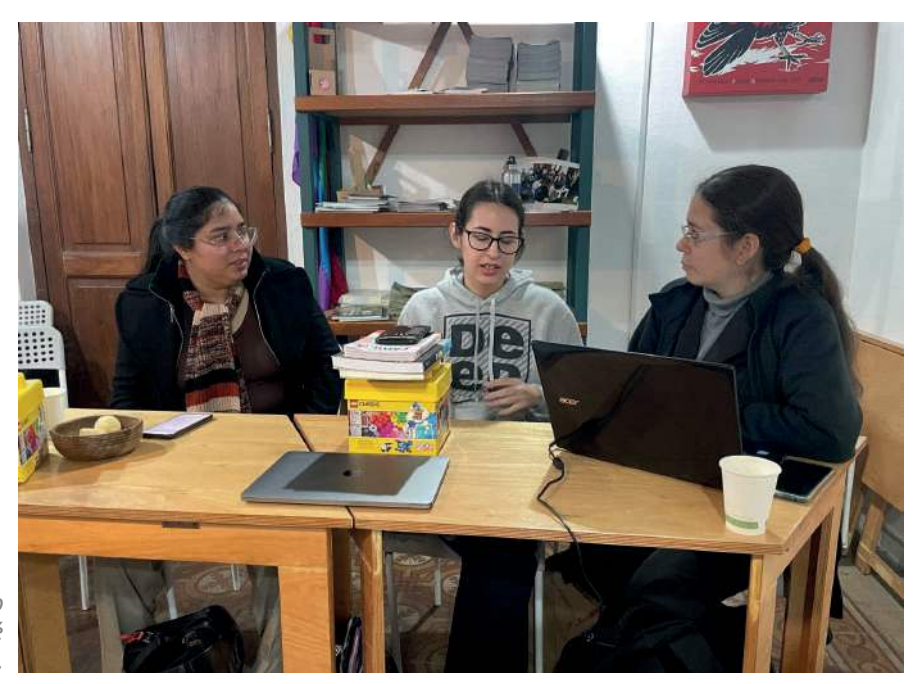

*Estudiantes estableciendo cómo trabajan en grupo y qué tareas realizará cada una.*

### **Paso 6: Recolección y organización de insumos . . . . . .**

 La recolección y organización de materiales básicamente vendría a ser el **trabajo in**vestigativo. Para ello se recomienda que cada equipo cuente con su carpeta electrónica (Google Drive u otro sistema de almacenamiento) para facilitar el trabajo remoto y colaborativo entre los estudiantes. En ellos pueden tener un documento donde cargar la transcripción de entrevistas, citaciones a bibliografías, enlaces de artículos y publicaciones de sitios web, reflexiones, etc.

 Al realizar este trabajo, tener una mirada amplia del asunto. Es decir, no sólo buscar lo que queremos encontrar y validar, sino también incorporar datos que contraargumentan lo que

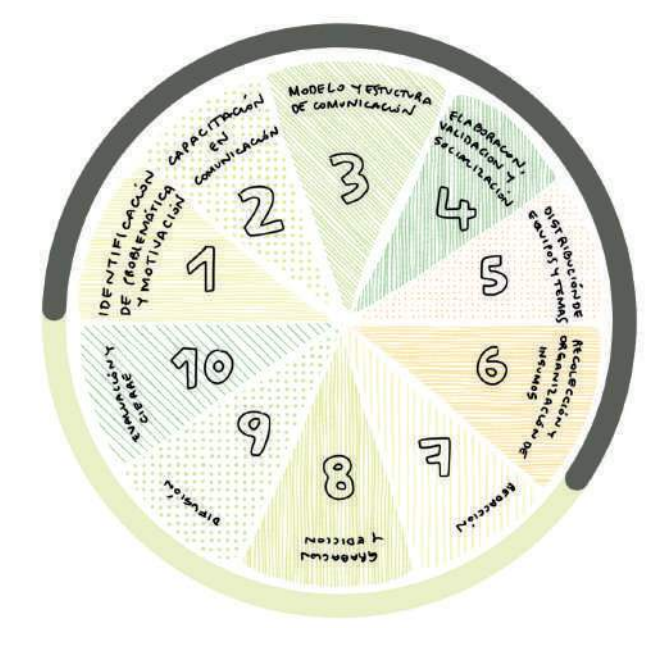

se desea defender, presentar o validar a modo de enseñar al oyente las dos caras de la moneda. Recordar que un recurso muy enriquecedor es la narración de historias. Describir lo que le ha pasado a alguien puede ayudar a conectar con las emociones del oyente, y eso permite que el mismo se encuentre atrapado mediante la empatía hacia la historia de una persona.

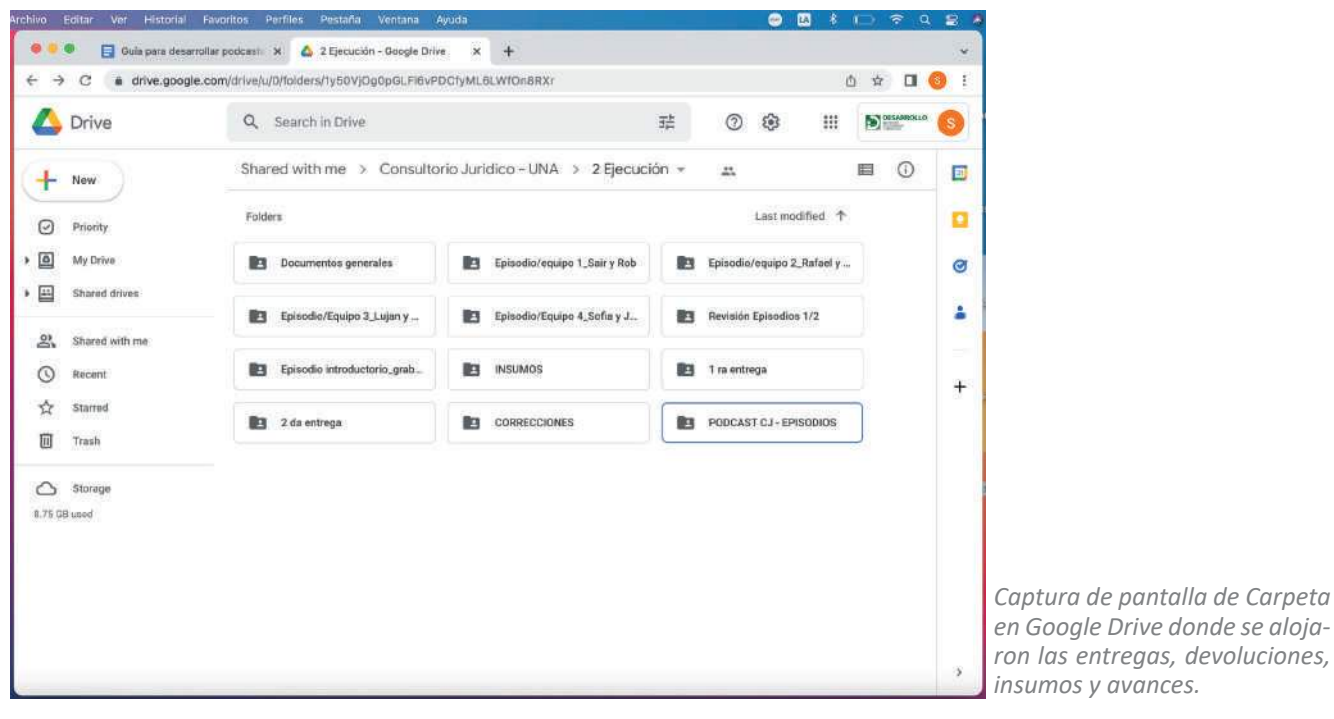

### Paso 7: Redacción de propuesta, ficha técnica y guion **. . . . . .**

La característica de este paso es el trabajo individual, grupal y la retroalimentación tanto por miembros del equipo como del docente.

### **1. Redacción de propuesta**

Tras haber realizado una recolección amplia, variada y exhaustiva, se solicita que remitan su primera entrega. Los estudiantes tendrán que remitir un primer documento con el contenido esencial y específico que abordará el episodio.

El mismo podrá incluir los siguientes campos:

**Tema:** En una oración, explicando de qué se trata la problemática

**Responsables:** Nombre de dos estudiantes

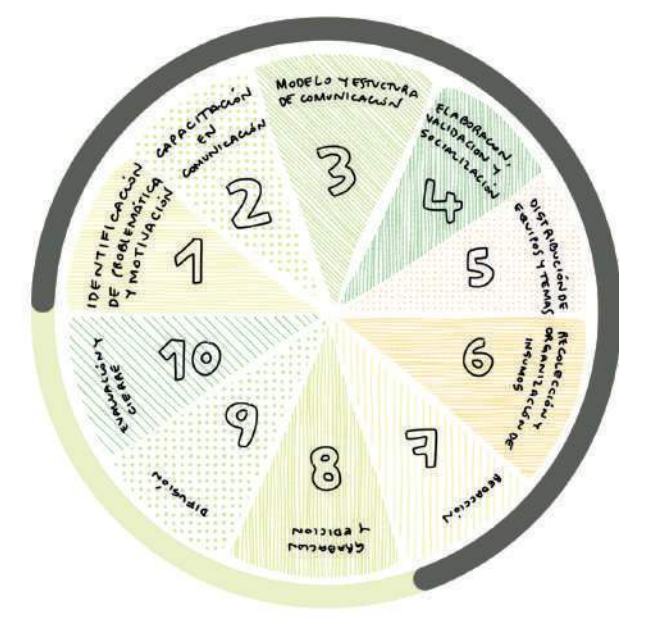

Recurrente: Escribir nombre (si se tiene) y descripción de la persona (edad, tipo de profesión, sexo, etc., que aporte a la descripción del problema)

Presentación de la problemática: Entre 200 y 400 palabras explicar el caso a ser reflexionado **Desarrollo:** Escribir en bulletpoints las citas, referencias, artículos, leyes, paralelismos a ser mencionados. Entre 4 y 10 de ellas.

**Conclusiones:** Escribir en bulletpoints entre 3 y 5 recomendaciones o ideas para que el oyente se las guarde.

*Ejemplo: «Estructura del Episodio Despido Injus琀椀昀椀cado: Análisis de un caso de despido en el sector privado»*

### **2.** Redacción ficha técnica

La ficha técnica es el siguiente paso, posterior a la revisión del contenido. La misma consiste en incorporar los ajustes sugeridos tanto por el docente como por los estudiantes pares. Este documento podría ser el que va adjunto al episodio y el que será visible al público para posteriores referencias. Se podrá incluir los siguientes campos:

- Número de episodio
- Conductores
- Colaboradores externos
- Título
- Breve descripción

Ejemplo: Ficha técnica del Episodio «Pytyvo... De subsidio benéfico, a puntera de la formalización»

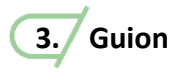

No es recomendable saltarse este paso. ¿Por qué? Porque un episodio de podcast tiene dos componentes a ser cuidados: **1. contenido y 2. forma de comunicación.** Y en este paso previo (la de redactar el guion) se pueden identificar detalles que, si no se ajustan en esta etapa, resultan en un desgaste y consumo de tiempo fuera de lo previsto. Es más fácil corregir en material escrito que tener que volver a grabar, cortar e incorporar el nuevo audio o bien grabarlo de manera completa.

 Para la redacción del mismo, es recomendable realizar una grabación del episodio que desarrolle todas las ideas principales como si se tuviese una conversación natural, como un ensayo previo. Esta grabación debe ser transcrita y utilizada como guion. De esta manera, la segunda grabación, que será utilizada como material final, sonará natural y no acartonado.

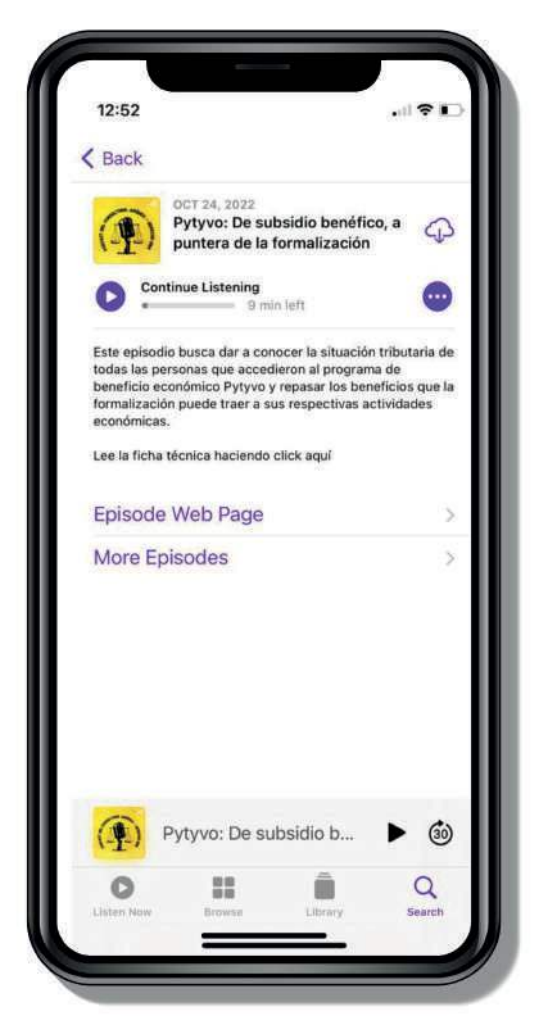

*Captura de pantalla desde la aplicación de Apple Podcast donde se visualiza el acceso a la ficha técnica* 

### **Paso 8: Grabación y edición**

Ya estamos a un pie de finalizar el proyecto. Luego de todo el trabajo intelectual, pasamos a la etapa de grabación del contenido creado. Para lograr la mayor calidad posible, es recomendable tener en cuenta algunos puntos importantes al momento de grabar y editar. Ellos son: 1. **espacio** con aislación acústica: 2. **micrófono** apropiado; 3. **software** donde mezclar los sonidos; 4. **estructura** y ordenamiento de guion y archivos; 5. **manejo** de voz para el conteo; y 6. entrega del trabajo.

**. . . . . .**

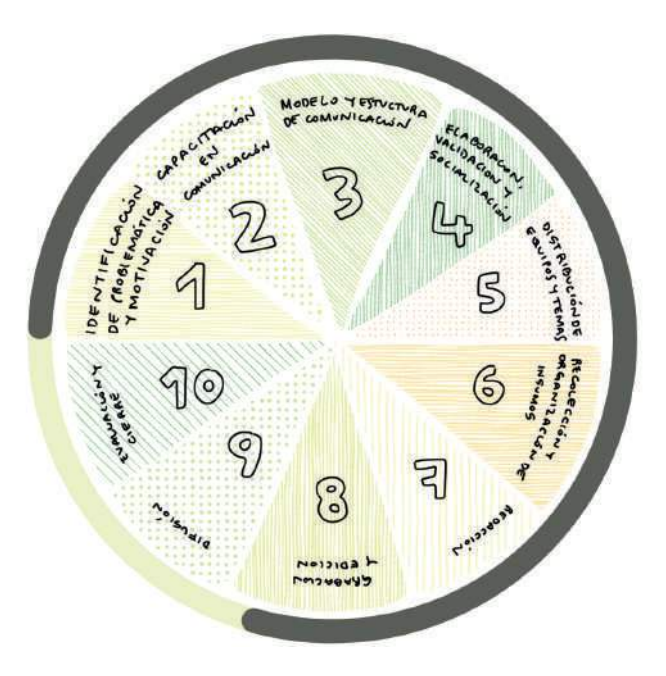

### **1. Espacio**

 La toma de sonido debe ser lo más limpia posible. Para ello se tendrá que grabar en

un lugar con tratamiento acústico a modo de evitar sonidos externos a la sala de grabación tales como automóviles, personas hablando, músicas, sonidos de pájaros, maquinarias, ventiladores de techo, etc. Espacios con **tratamiento acús琀椀co** permiten evitar la **reverberación**, por lo que es recomendable tomarse el tiempo de preparar el espacio donde se desea trabajar.

### **2. Micrófono**

Es recomendable u琀椀lizar **micrófonos condensadores** para la grabación de podcast, equipado con **anti pop** para evitar choques de aires producidos al pronunciar ciertas palabras. En caso de no poder contar con micrófonos profesionales o semiprofesionales, los ya incorporados en algunos celulares poseen una tecnología lo suficientemente buena como para generar episodios de alta calidad.

### **3.** Software

Podemos realizar la grabación con un software de grabación de audio en una computadora o con un **grabador de audio.** Para conectar el micrófono con la computadora, es indispensable contar con un **interfaz de audio.** 

 Existen varios programas de edición de sonido, entre los que mencionamos los siguientes: Audacity, Adobe Audition, Logic Pro y Pro Tools. Si bien cada uno cuenta con una interfaz diferente, todos contienen las herramientas y funciones básicas que sirven para llegar a un mismo resultado. Sea cual fuese el software elegido, se debe tener en cuenta los siguientes puntos:

- Importar archivo (si se grabó con una grabadora de audio)
- Ordenar secuencialmente los archivos
- Eliminar las indicaciones grabadas
- Eliminar los errores
- Eliminar los espacios sin sonidos largos innecesarios
- Eliminar ruidos
- Normalizar la grabación a un nivel
- Ecualizar
- Colocar efectos de sonidos (sonidos de puertas, pasos, aplausos, etc.)
- Musicalizar
- Chequear todo el montaje
- Exportar en .wav
- Entregar el trabajo

Son muchas tecnicidades, es por eso que se recomienda que haya un solo editor en el equipo, a modo de mantener la similitud a lo largo de todos los episodios de un mismo programa.

### **4. Ordenamiento de archivos**

A la hora de entrar al trabajo de edición, primeramente se debe contar una estructura clara a seguir *(Ver el ejemplo disponible en Paso 2: Definición de estructura)* y con esto en mente (y en papel) guardar todos los archivos de manera ordenada en la carpeta compartida para el uso del editor.

*Ejemplo para el nombre de las carpetas y subcarpetas para el almacenamiento en la nube:*

- *PODCAST CJ*
- *INSUMOS GENERALES*
- *EFECTOS*
- *SONIDO DE PUERTA*
- *APLAUSOS*
- *PASOS*
- *TIMBRE*
- *MELODÍA*
- *EPISODIO 1 (INTRODUCTORIO)*
- *AUDIO 1 INTRODUCCIÓN*
- *AUDIO 2 DESARROLLO*
- *AUDIO 3 CONCLUSIÓN*
- *EXPORTADOS (Aquí se alojarán los audios termina-*
- *dos con su respec琀椀vo renombre)*
- *EPISODIO 2 (JUICIO EJECUTIVO)*
- *AUDIO 1 INTRODUCCIÓN*
- *AUDIO 2 DESARROLLO*
- *AUDIO 3 CONCLUSIÓN*
- *EXPORTADOS*
- *EPISODIO 3 (DESPIDO INJUSTIFICADO)*
- *AUDIO 1 INTRODUCCIÓN*
- *AUDIO 2 DESARROLLO*
- *AUDIO 3 CONCLUSIÓN*
- *EXPORTADOS*
- *EPISODIO 4 (ALCOTEST)*
- *AUDIO 1 INTRODUCCIÓN*
- *AUDIO 2 DESARROLLO*
- *AUDIO 3 CONCLUSIÓN*
- *EXPORTADOS*

Es recomendable que el acceso a las carpetas sean de edición restringidas para personas externas.

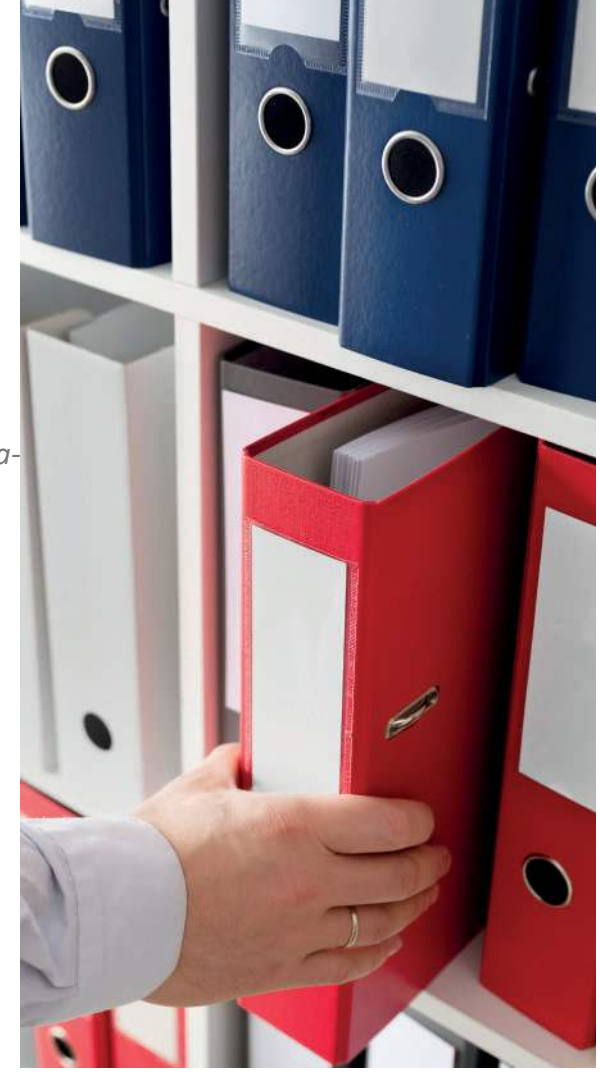

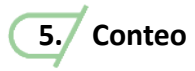

 Al iniciar la grabación, deben darse indicaciones claras para la persona que edita. «Avisar» en la grabación con un «conteo» qué parte del guion se está grabando y a continuación desarrollar el contenido es útil si se desea guiar al oyente a través de las diferentes partes del programa. Esta acción no sería necesaria si el programa no lleva efectos o voces de terceros dentro de la grabación central.

*Ejemplo:* **«Audio número 1 - Introducción»** *En este podcast, hablaremos sobre los problemas judiciales que conllevan mayor (...).* 

 Al hacer este conteo, nos ayuda a saber a qué corresponde el segmento grabado como también para renombrar los archivos con la misma nomenclatura si es que grabamos con un grabador de audio. La nomenclatura del conteo debe estar definida en el guion.

 Aprovechando que estamos en el momento de la grabación, se puede tomar en cuenta las siguientes recomendaciones:

**Pronunciación:** Las palabras deben pronunciarse lo más claramente posible. Y si se produce un error de pronunciación a la hora de grabar, se da una pausa de 2 segundos y se vuelve a repetir la idea. Esta pausa es muy importante, ya que si corregimos la palabra inmediatamente luego de haber errado, no daría espacio en edición para cortar y eliminar la palabra mal pronunciada.

Matices: Debemos tener en cuenta los matices para interpretar nuestro guion. Un claro ejemplo es que si se está hablando de algo triste, no podemos contarlo con un tono alegre. O si queremos inspirar y emocionar, no podemos decirlo con un tono de enojo y apatía. La interpretación debe ser congruente con la intención de la idea. También es importante resaltar los puntos claves con un énfasis especial.

**Monitoreo de saturación\_** A la hora de estar grabando, el audio debe ser monitoreado en todo momento para controlar que los niveles no estén saturados o muy bajos o bien para chequear que la grabación no sufra algún inconveniente. Entre los errores frecuentes se pueden encontrar: desperfecto en el cable de micrófono que esté metiendo ruidos no deseados, detención de la grabación ya sea por falta de batería o el almacenamiento se haya agotado, aproximación exagerada al micrófono haciendo que se sature la voz, entre otras cuestiones.

## **6. Entrega**

Para dar por finalizado el trabajo, se debe hacer la entrega a la persona encargada para el efecto de validar el resultado final. El editor pasa a un primer filtro de aprobación al equipo creador del episodio. Si se cuenta con observaciones, las mismas deben ir señaladas en una planilla creada para el efecto de cambio, detallándolas colocando el minuto y segundo. El archivo debe tener la nomenclatura correspondiente para la fácil identificación del material.

 Cabe recordar que las observaciones o ajustes se minimizan si todos los pasos han sido seguidos al pie de la letra. Una vez superado este primer filtro es cuando se procede a la entrega final al docente. Con la aprobación final del docente o de cualquier otra autoridad responsable del contenido, se procederá a la subida de las grabaciones a las plataformas de acceso. Este paso se verá a continuación.

### **Paso 9: Difusión . . . . . .**

 La difusión es tan importante como la creación de contenidos de calidad. Si no se le presta la debida atención a este último trecho del proyecto, todo esfuerzo previo será en vano. Es por ello que a continuación se resume algunas cuestiones a tener en cuenta a la hora de presentar los contenidos que fueron destinados a un público en particular.

### **1. Plataformas**

Como primer paso operativo, se debe pensar dónde serán alojados los episodios producidos. Para ello, nos interiorizamos en las plataformas.

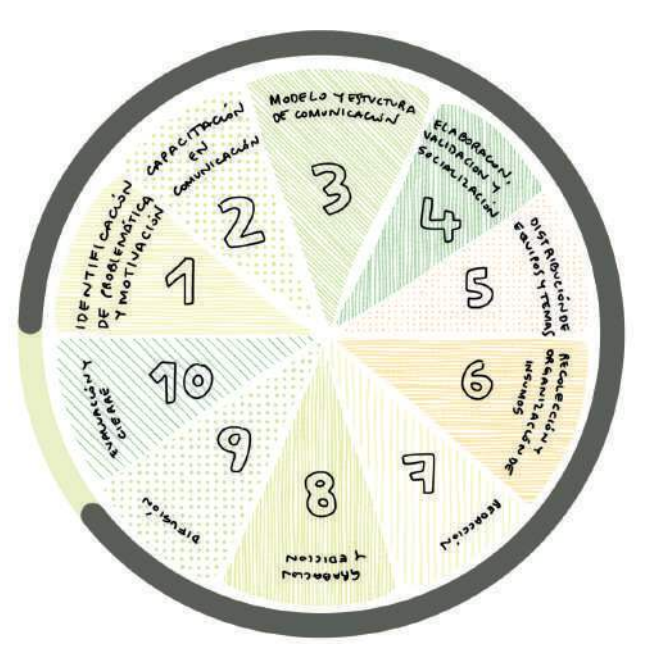

 Las plataformas son espacios virtuales donde se suben los audios y sus sistemas de almacenamiento permiten monitorear el programa a ser creado. Es decir, la plataforma ofrece datos como: la región en la que se encuentran los usuarios, cuánto y cuántos la escuchan, los periodos de reproducción, entre otras cuestiones. Toda esta información permite a los creadores conocer más sobre su público, qué tipos de episodios ha generado mayor interés, cuáles no, si el contenido está llegando a la gente a la que fue dirigida, etc.

*Ejemplo: El grupo de estudiantes de Derecho decidió alojar sus audios en la plataforma Anchor y de él «es琀椀rar» a los si琀椀os de reproducción convencionales tales como Spo琀椀fy y Apple Podcast.* 

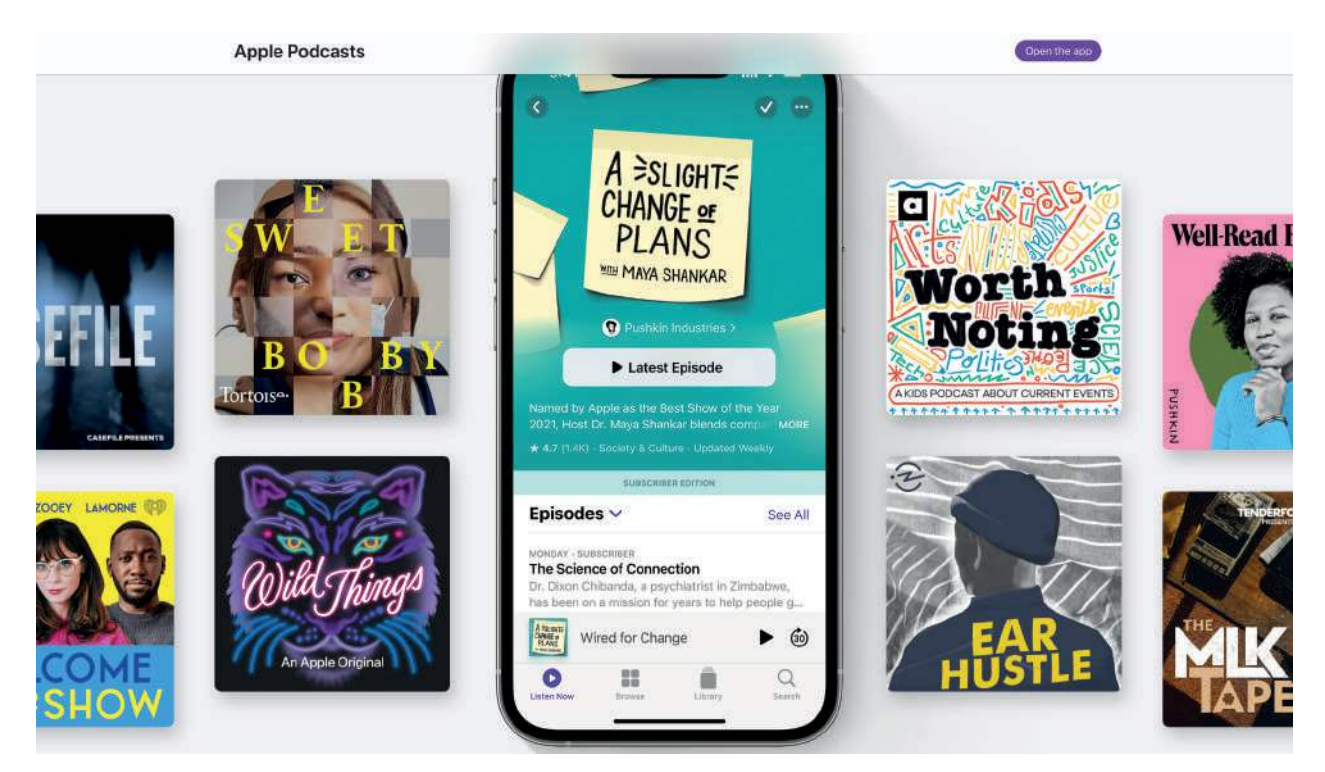

*Captura de pantalla de la página de Apple Podcast.*

### **2.** Identidad visual

En cuanto a identidad visual, las portadas hoy en día son sumamente importantes, dado que ayudan al oyente a identificar qué tipo de contenido escuchará.

 Las portadas pueden diseñarse en páginas profesionales como **Adobe Photoshop,** pero también en sitios gratuitos y de uso intui琀椀vo como **Canva.**

### **3. Redes sociales**

Según datos recientes del Instituto Nacional de Estadística, las redes sociales son los espacios de acceso a internet de preferencia luego de las mensajerías instantáneas (Whatsapp). La misma fuente también indicó que el acceso ha sido mayoritariamente a través de un teléfono móvil.

 Teniendo estos dos datos en mente, resulta interesante abarcar ambos aspectos. Es por ello que es una buena idea crear perfiles en redes sociales como **Instagram** para que la gente pueda enterarse y compartir los contenidos del programa creado. Adicional a ello, difundir a través de la mensajería de Whatsapp, dado que el 97.2 % de la población paraguaya usa esta aplicación, **según el INE.**

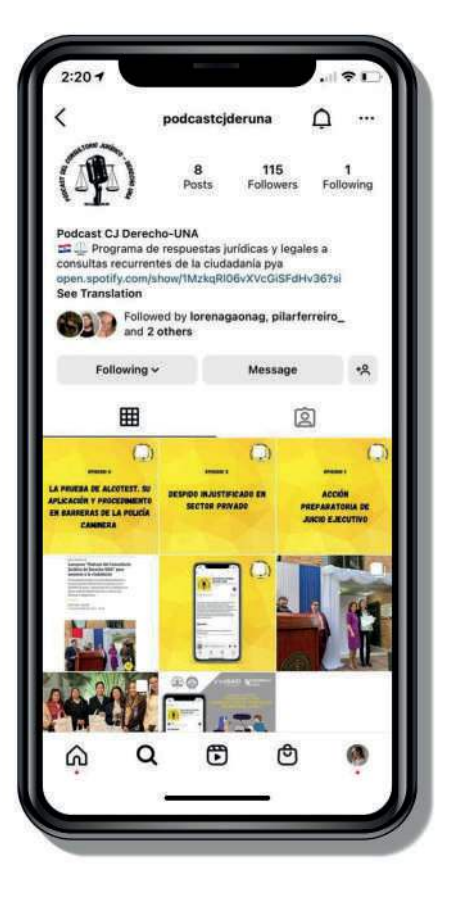

### **4. Estrategia comunicacional**

Todo lo anterior debe ir articulado a partir de una estrategia comunicacional. En este sentido, se parte por imaginar cómo se querrá llegar a la gente, con cuánta frecuencia y en qué periodo de tiempo.

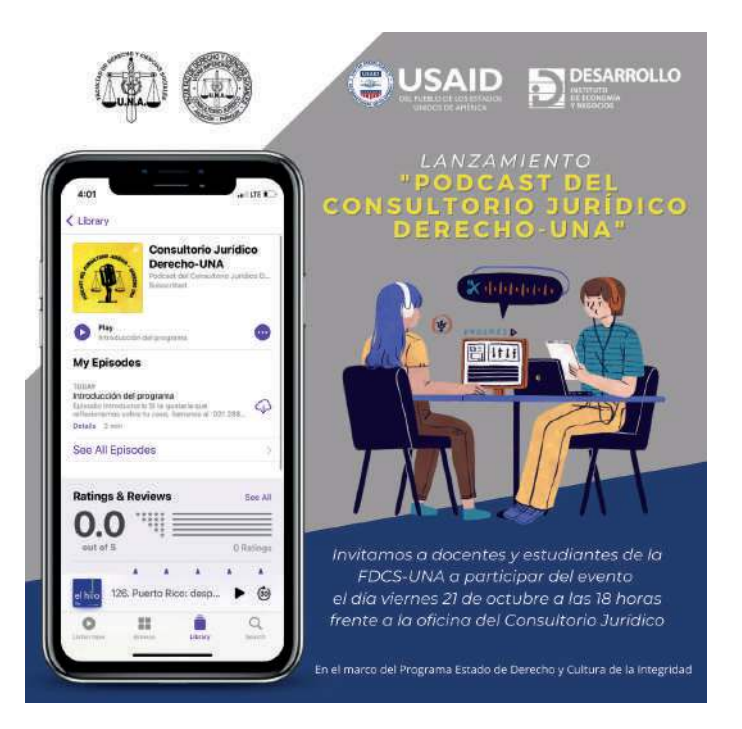

Se debe elaborar una **gacetilla de prensa** que contenga una información clara de lo que se quiere compartir al público. Este documento servirá para sintetizar las ideas y para tener una guía en caso de poder realizar entrevistas en medios radiales. Para ello también es importante asignar a un vocero y que este practique antes de salir en el aire.

*Flyer de invitación al evento de difusión de los resultados obtenidos y el respec琀椀vo lanzamiento del programa dirigido al público interno.*

### Paso 10: Evaluación y cierre del proyecto

El último paso, es la evaluación y cierre del proyecto. Y cuando hablamos de evaluación, nos referimos a: 1. las metas establecidas al inicio del proyecto; 2. al desempeño personal y el de los demás ejecutores (incluyendo a la del docente o líder del proyecto). Pero, ¿para qué lo hacemos?

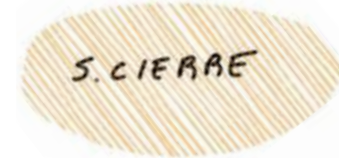

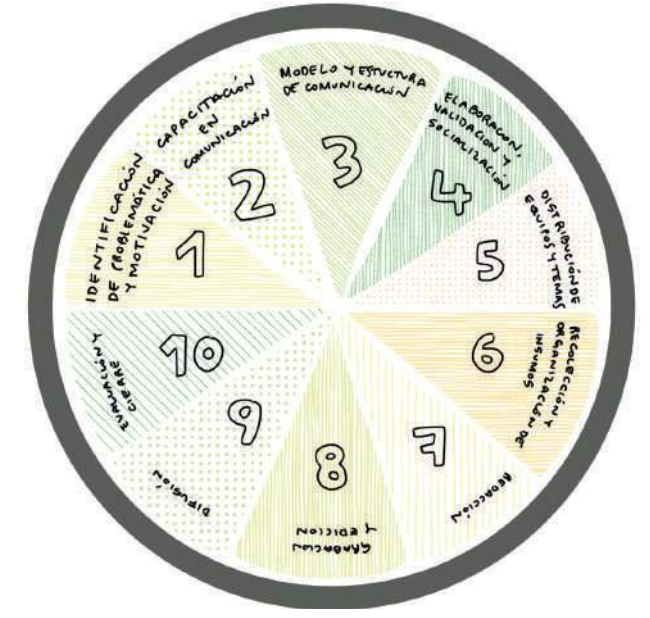

Por varios motivos:

- Para recopilar en un solo documento

la experiencia junto con las evidencias y reflexiones.

- Para verificar si las metas propuestas han sido alcanzadas y hasta qué magnitud.

- En el caso de que no se haya podido lograrlo, identificar el motivo y preverlo para una siguiente edición.

- Para que si se desea volver a replicar la experiencia, se parte desde un cierto nivel y no «desde 0». Al tomar lecciones aprendidas y seguir los caminos ya transitados permite hacer un uso del tiempo más eficiente.

- Para mostrar a futuros aportantes o financiadores la veracidad y eficacia de los resultados del proyecto.

- Para contar con un respaldo sobre el trabajo realizado y proceder con la validación de puntos, notas o créditos para los estudiantes que han participado.

Ejemplo:

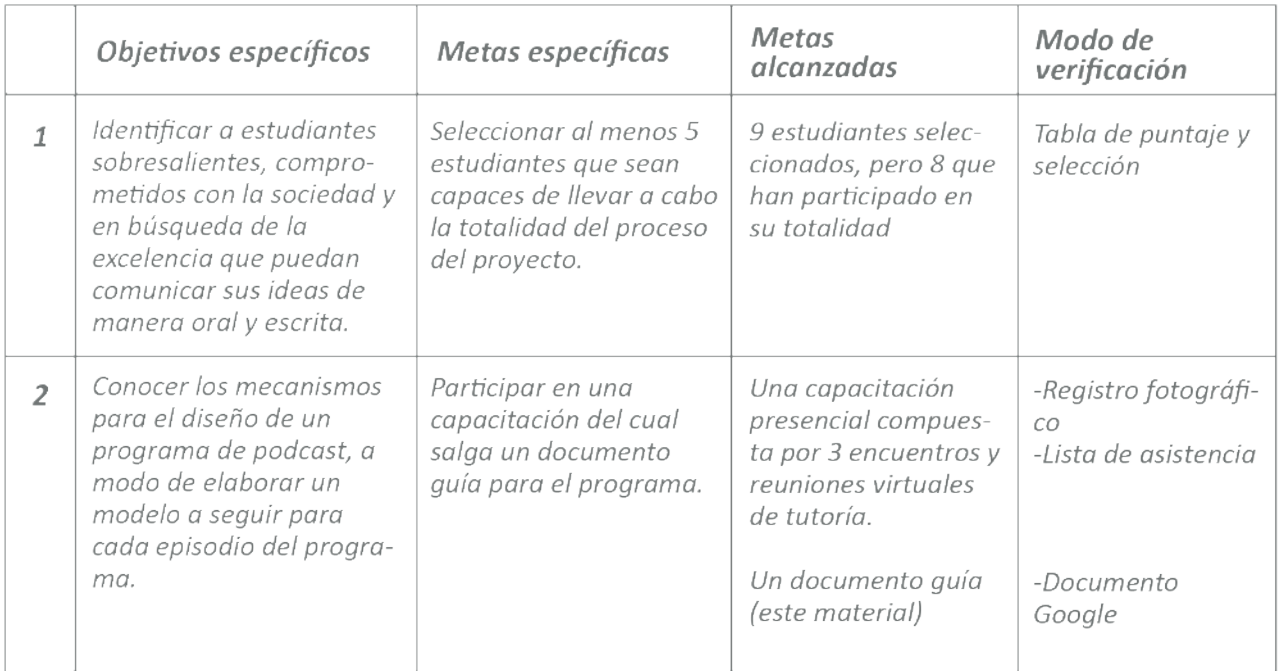

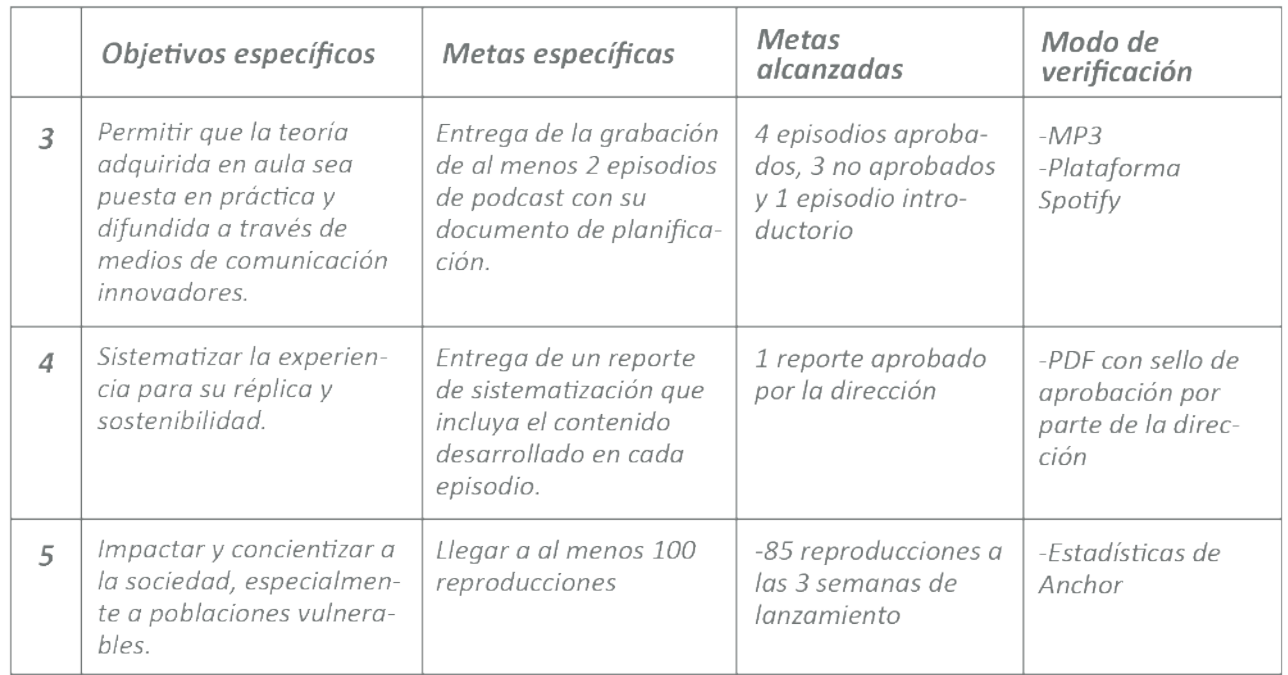

*Ver reporte de cierre de proyecto «*Podcast Consultorio Jurídico Derecho-UNA*».*

 Los resultados registrados en la columna de **«metas alcanzadas»** muestran cómo algunas metas han sido superadas (caso de estudiantes participantes), mientras que otras no han llegado a lo esperado (cantidad de reproducciones). Es aquí donde se reflexiona con el grupo el porqué de estos resultados y cómo los mismos pueden ser mejorados y ajustados para una siguiente edición.

 *Ejemplo: En nuestro estudio de caso se decidió que para la siguiente edición del programa*  se espere llegar a al menos 10 participantes y no a sólo a 5 como en la primera. Esto, debido al gran interés que han manifestado otros estudiantes en participar y a que los procesos y estructura *de trabajo ya han sido testeados y establecidos, por lo que supervisar a un grupo mayor sería posible. En cuanto a las reproducciones, se resolvieron las siguientes propuestas: 1. que la lectura de*  reproducciones se realice al cabo de dos meses, a modo de permitir un mayor periodo de tiempo *en la difusión; 2. que la difusión se realice a través de chats y grupos de difusión de Whatsapp donde se encuentre la población a la que va dirigida el contenido; y 3. crear una agenda para llegar a los programas de radio y desde ahí difundir el programa.*

Este ha sido el final de la guía. Si te sirvió, agradecemos que lo compartas con otros educadores y estudiantes que tengan ganas de aportar a la sociedad a partir de la difusión de conocimiento de sus áreas de interés. Así también, dejanos tus comentarios o consultas al correo de extension@desarrollo.edu.py.

**¡Muchas gracias por leer hasta acá y éxitos en el proyecto que emprendas!**

# **O** Instituto Desarrollo

Guido Spano 2575 Asunción, Paraguay (1612 182/3, +595 991 302 305